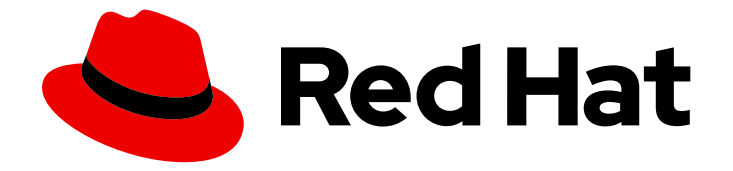

# OpenShift Container Platform 4.3

# Managing cost data using tagging

Organize resources and allocate costs with tags

Last Updated: 2020-03-06

Organize resources and allocate costs with tags

## Legal Notice

Copyright © 2020 Red Hat, Inc.

The text of and illustrations in this document are licensed by Red Hat under a Creative Commons Attribution–Share Alike 3.0 Unported license ("CC-BY-SA"). An explanation of CC-BY-SA is available at

http://creativecommons.org/licenses/by-sa/3.0/

. In accordance with CC-BY-SA, if you distribute this document or an adaptation of it, you must provide the URL for the original version.

Red Hat, as the licensor of this document, waives the right to enforce, and agrees not to assert, Section 4d of CC-BY-SA to the fullest extent permitted by applicable law.

Red Hat, Red Hat Enterprise Linux, the Shadowman logo, the Red Hat logo, JBoss, OpenShift, Fedora, the Infinity logo, and RHCE are trademarks of Red Hat, Inc., registered in the United States and other countries.

Linux ® is the registered trademark of Linus Torvalds in the United States and other countries.

Java ® is a registered trademark of Oracle and/or its affiliates.

XFS ® is a trademark of Silicon Graphics International Corp. or its subsidiaries in the United States and/or other countries.

MySQL<sup>®</sup> is a registered trademark of MySQL AB in the United States, the European Union and other countries.

Node.js ® is an official trademark of Joyent. Red Hat is not formally related to or endorsed by the official Joyent Node.js open source or commercial project.

The OpenStack ® Word Mark and OpenStack logo are either registered trademarks/service marks or trademarks/service marks of the OpenStack Foundation, in the United States and other countries and are used with the OpenStack Foundation's permission. We are not affiliated with, endorsed or sponsored by the OpenStack Foundation, or the OpenStack community.

All other trademarks are the property of their respective owners.

## Abstract

This guide explains how tagging works in cost management, and outlines strategies for managing your cost data with tags and labels.

# Table of Contents

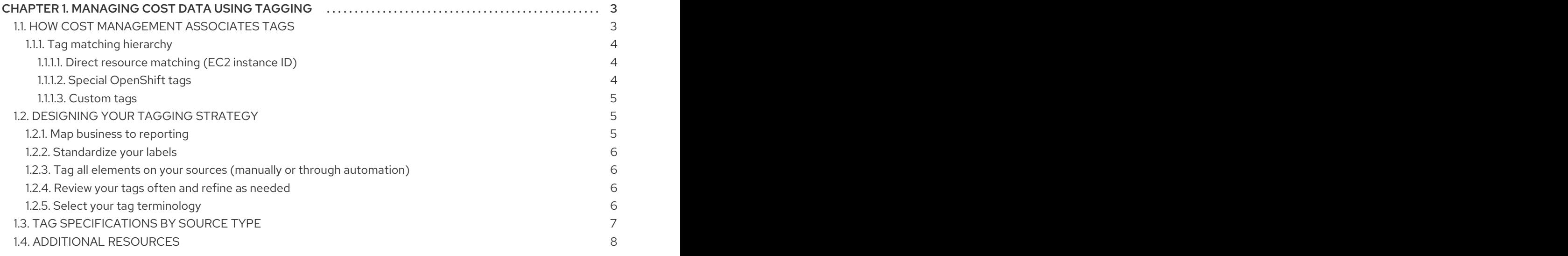

# <span id="page-6-0"></span>CHAPTER 1. MANAGING COST DATA USING TAGGING

This guide explains in depth how tagging works in cost management, and how you can use tagging to best organize your resources to manage your costs.

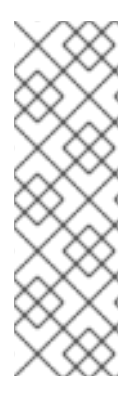

#### **NOTE**

Cost management is currently Technology Preview. Technology Preview features are not supported with Red Hat production service level agreements (SLAs) and might not be functionally complete. These features provide early access to upcoming product features, enabling customers to test functionality and provide feedback during the development process.

For more information about the support scope of Red Hat Technology Preview features, see [Technology](https://access.redhat.com/support/offerings/techpreview/) Preview Features Support Scope .

If you have a suggestion for improving this guide or have found an error, please submit a Bugzilla report at [http://bugzilla.redhat.com](https://bugzilla.redhat.com/enter_bug.cgi?product=Cloud Software Services (cloud.redhat.com)&component=Cost Management) against *Cloud Software Services (cloud.redhat.com)* for the Cost Management component.

## <span id="page-6-1"></span>1.1. HOW COST MANAGEMENT ASSOCIATES TAGS

Tagging is done in each source before cost management can use the tags to automatically organize your cost data.

Add your tags or labels to resources belonging to each source. Then, cost management imports the tags by different methods, depending on source type:

- AWS tags must be activated, and are then selected and exported to cost management in the Cost and Usage report. See Activating AWS tags for cost [management](https://access.redhat.com/documentation/en-us/openshift_container_platform/4.3/html-single/getting_started_with_cost_management/index#activating_aws_tags) in the *Getting started with cost management* guide for instructions on activating AWS tags.
- In OpenShift Container Platform, labels are exported by Metering and included in the metrics reports that cost management uses as input.

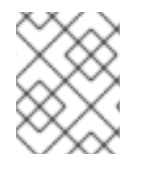

#### **NOTE**

See the *Getting started with cost [management](https://access.redhat.com/documentation/en-us/openshift_container_platform/4.3/html-single/getting_started_with_cost_management/index)* guide for instructions on configuring sources and tags.

AWS tags and OpenShift labels both consist of key:value pairs. When the key:value pairs match, the AWS and OpenShift costs are automatically associated by cost management. Note that tag matching is not case sensitive: for example, an AWS resource AWS tagged *APP* and an OpenShift resource tagged *app* are a match:

#### Table 1.1. Example: Tag matching

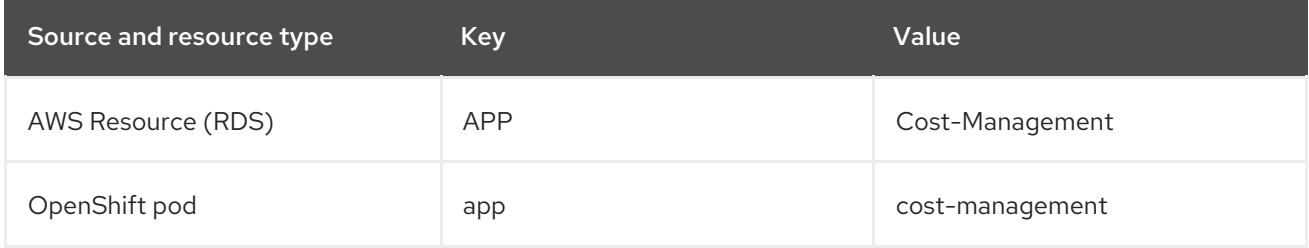

If an AWS resource tag matches with multiple OpenShift projects, the cost and usage of that resource are split evenly between the matched projects.

Note that this is not the case with AWS compute resources that are matched via the instance ID-node relationship. In that case, cost and usage are broken down using information about a project's resource consumption within the OpenShift cluster.

#### <span id="page-7-0"></span>1.1.1. Tag matching hierarchy

To identify your OpenShift resources running on AWS or Azure instances, cost management matches tags between sources in the following order:

- 1. Direct resource matching (EC2 instance ID)
- 2. Special OpenShift tags
- 3. Custom tags

#### <span id="page-7-1"></span>1.1.1.1. Direct resource matching (EC2 instance ID)

The sources apply these tags automatically. This form of tagging provides a direct link between AWS EC2 instances and OpenShift nodes.

AWS assigns every EC2 instance a resource identifier (a number such as **i-01f44b3d90ef90055**). OpenShift nodes are matched directly to the AWS EC2 instance the cluster is running on using the AWS resource identifier. The OpenShift reports in cost management (generated from Prometheus data) include this identifier for nodes.

#### <span id="page-7-2"></span>1.1.1.2. Special OpenShift tags

There are three special-case AWS tags you can use to associate cost with OpenShift:

- **openshift\_cluster**
- **openshift\_node**
- **openshift\_project**

These tags have matching priority over custom tags, and are especially useful in differentiating the costs of different OpenShift clusters running on the same AWS instance.

To use this tagging method to identify an OpenShift cluster:

- 1. Name your OpenShift cluster (in this example, dev-cluster).
- 2. Tag your AWS instance with the key **openshift cluster**, and provide the cluster name as the value (in this example, **dev-cluster**).

#### Table 1.2. Example: Special OpenShift tags

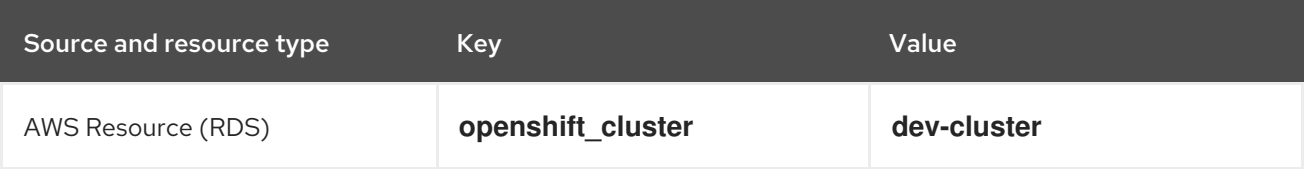

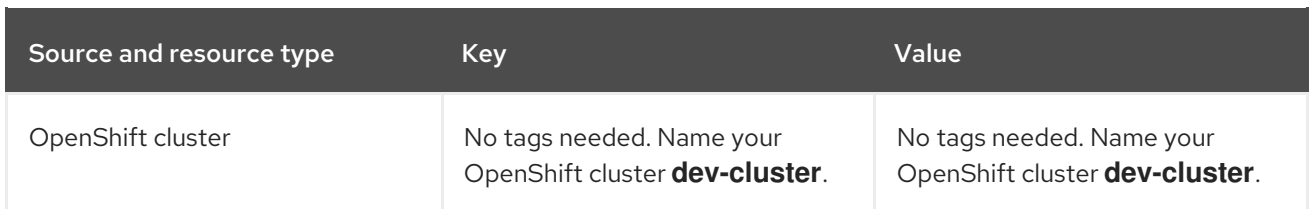

#### <span id="page-8-0"></span>1.1.1.3. Custom tags

You can use any key:value combination as tags, and cost management will associate identical tag key and values together. You can then group costs by tag key, account, service, region, and more to view your costs and charge for that tag.

#### Table 1.3. Example: Custom tags

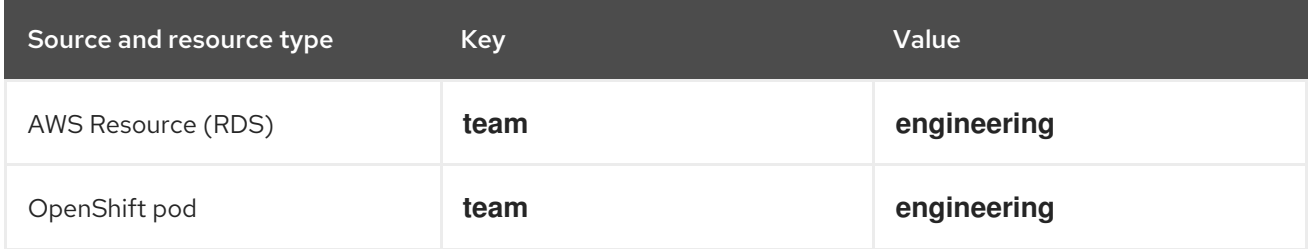

## <span id="page-8-1"></span>1.2. DESIGNING YOUR TAGGING STRATEGY

When designing your tagging strategy, there are several considerations for determining how to organize and report costs for your sources.

#### <span id="page-8-2"></span>1.2.1. Map business to reporting

Define the perspectives you want to report on. For example, your taxonomy for cost management could consider these different perspectives:

#### Ownership and usage

The owner and the user of the resource: for example, the unique identifier of the user who requested the resource and the one that is actually consuming the resource.

#### **Tenancy**

If your environment is shared, it can be beneficial to understand which group or business unit has requested the resource. When the user is part of different groups, one needs to be selected. For cost reporting, this is achieved in many cases using cost center, but department, project, partner are also good candidates.

#### Location

For organizations with software deployed globally, cloud providers already identify the region where your resources are running, but your private cloud may be different.

#### Environment or stage

You may want to differentiate between development and production, so that different cost decisions can be made depending on the environment where you are creating or running the resources. If your development pipeline already includes stages, like development, testing, staging, pre-production and/or production, this is a good candidate.

#### Application / Project / Service / Event

What is the service that your resource is helping to provide? Is that a group of transient resources for an event (your yearly customer-focused demo show?). You could even include the application version.

### <span id="page-9-0"></span>1.2.2. Standardize your labels

Consistency is the most important aspect of a tagging strategy to deliver accurate and comparable results.

Create a clear tagging policy defining what needs to be tagged, what tags are mandatory and what tags are optional, making sure that there is no room for interpretation.

If the values need to be chosen between a list, make sure that those values are defined, consistent, and easily accessible, or that the list is presented to the user. For example, if you are defining development with the key "Development", do not also use "Dev", "DEV", or "R&D" to also identify resources as "Development".

### <span id="page-9-1"></span>1.2.3. Tag all elements on your sources (manually or through automation)

Since untagged resources cannot be reported, tag as many elements as possible, ideally using automation to prevent human error. Sources have different automation features to take advantage of for tagging:

- In Azure, you can use Azure Policies to enforce tagging rules and conventions and avoid resources being deployed that do not comply with your expectations. You can create a policy that automatically applies the needed tags during provisioning, that enforce a predefined format for dates, or that just make some tags mandatory for some resource type.
- In AWS, you can use IAM policies for the same. And you can use an automation tool like Ansible to add the necessary tags during provisioning and make sure that all the resources have been properly tagged.
- OpenShift Container Platform does not presently have a method of automating labelling.

#### <span id="page-9-2"></span>1.2.4. Review your tags often and refine as needed

Define your tags and use them as early as possible with cost management, even if you need to adjust your tagging scheme afterwards.

Review the resulting reports with your business owner/stakeholders early on to ensure your tags are helping you to generate the desired reports, and review your tagging strategy every few weeks to optimize.

#### <span id="page-9-3"></span>1.2.5. Select your tag terminology

- Name your resources with names that allow you to identify your resources without accessing metadata (many clouds have a guide about how to do this properly; see Section 1.4, ["Additional](#page-11-0) resources" for links), and then continue by adding metadata to it.
- Map your resources into keys and values. Keys will map to perspectives, while values will define the different options allowed for each key. In some cases, the value will be Null.

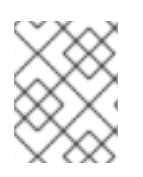

## **NOTE**

Not all sources allow the same identifiers, and have different limitations. See Section 1.3, "Tag [specifications](#page-10-0) by source type" for limitations by source.

# <span id="page-10-0"></span>1.3. TAG SPECIFICATIONS BY SOURCE TYPE

Tagging standards differ between source types. To use the same tags/labels across sources, you must use the most common of all the restrictions across the different providers.

The following table summarizes tagging and labelling criteria across AWS, Azure and OpenShift Container Platform 4:

Table 1.4. Tagging specifications by source

| Criteria             | <b>AWS</b>                                                                                                    | <b>Azure</b>                                                                                                    | <b>Red Hat OpenShift</b>                                                                                                    |
|----------------------|----------------------------------------------------------------------------------------------------|----------------------------------------------------------------------------------------------------|----------------------------------------------------------------------------------------------------|
| Name                 | Tags                                                                                                    | Tags                                                                                                    | Labels                                                                                                    |
| Format               | Key & value                                                                                                    | Name & value                                                                                                    | Key & value Keys:<br>[prefix/]name Prefix:<br>must be a DNS<br>subdomain                                                                                                    |
| Allows empty value   | Yes                                                                                                    | Yes                                                                                                    | Yes                                                                                                    |
| Unique label per key | Yes                                                                                                    | Yes                                                                                                    | Yes                                                                                                    |
| Case sensitive       | Yes                                                                                                    | No                                                                                                    | Yes                                                                                                    |
| Limit per resource   | 50                                                                                                    | 50 / 15 for storage                                                                                                  | N/A                                                                                                    |
| Length of key        | 128                                                                                                    | 512 (128 for storage)                                                                                                | 253(prefix) / 63(name)                                                                                                    |
| Length of value      | 256                                                                                                    | 256                                                                                                    | 63                                                                                                    |
| Allowed characters   | Letters, numbers, and<br>spaces representable in<br>UTF-8, and the<br>following characters: + -<br>$=$ . _ : / $\circledcirc$ | Tag names cannot<br>contain these<br>characters: $\langle$ , $\rangle$ , $\%$ , $\&$ , $\backslash$ ?,<br>$\sqrt{2}$ | The name segment is<br>required and must be 63<br>characters or less,<br>beginning and ending<br>with an alphanumeric<br>character ([a-z0-9A-Z])<br>with dashes $(-)$ ,<br>underscores (_), dots (.),<br>and alphanumerics<br>between |

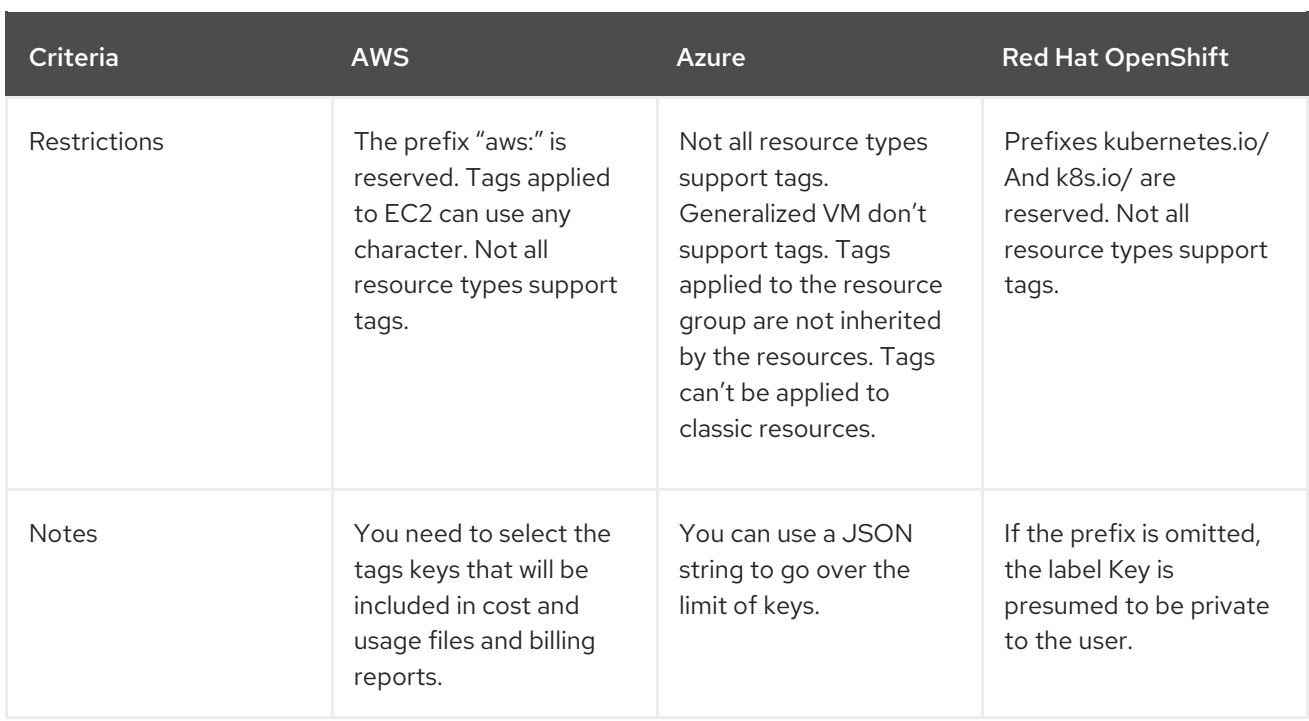

## <span id="page-11-0"></span>1.4. ADDITIONAL RESOURCES

The following links provide further guidance on tagging for each source type.

#### AWS:

- AWS tagging [strategies](https://aws.amazon.com/answers/account-management/aws-tagging-strategies/)
- IAM: Add a [specific](https://docs.aws.amazon.com/IAM/latest/UserGuide/reference_policies_examples_iam-add-tag-user-role.html) tag with specific values

#### OpenShift:

- [Kubernetes](https://kubernetes.io/docs/concepts/overview/working-with-objects/labels/#syntax-and-character-set) labels and selectors
- [Kubernetes](https://github.com/kubernetes/kubernetes/blob/release-1.0/docs/user-guide/labels.md) user guide: labels

#### Microsoft Azure:

- Azure [resource](https://docs.microsoft.com/en-us/azure/architecture/cloud-adoption/decision-guides/resource-tagging/) naming and tagging decision guide
- Azure naming best [practices](https://docs.microsoft.com/en-us/azure/architecture/best-practices/naming-conventions)
- Using tags to organize your Azure [resources](https://docs.microsoft.com/en-us/azure/azure-resource-manager/resource-group-using-tags)
- **•** Enforce tags in Azure [resource](https://docs.microsoft.com/en-us/azure/governance/policy/samples/enforce-tag-on-resource-groups) groups